## **Moving or Renaming a Collection or File via the CLU**

If your user account has the group administrator or system administrator role, and has the Write or Own permission level on an existing collection in DME (on all collections in the path), you can move one or more data files or collections to that existing collection in the following ways:

- If that existing collection has been configured to contain another collection, you can move a collection to it.
- If that existing collection has been configured to contain data files, you can move a file to it.

You can also rename a collection or file.

To move or rename one or more collections or files:

1. In your local system, create a JSON file that specifies a list of source and destination locations, as follows:

```
{
  "moveRequests": [
  {
    "sourcePath": "<full path in DME to the file/collection to be moved>",
    "destinationPath": "<full path in DME to the new file/collection>"
  },
   {
    "sourcePath": "<full path in DME to the file/collection to be moved>",
    "destinationPath": "<full path in DME to the new file/collection>"
  }
 ]
}
```
- 2. Make sure that each sourcePath and destinationPath pair in the JSON file meets the following criteria:
	- In the value of your destinationPath, the last part (collection name or data file name) is new.
	- In the value of your destinationPath, the parent collection already exists.
- 3. Run the following command:

dm\_rename [optional parameters] <move-description.json>

The following table describes each parameter:

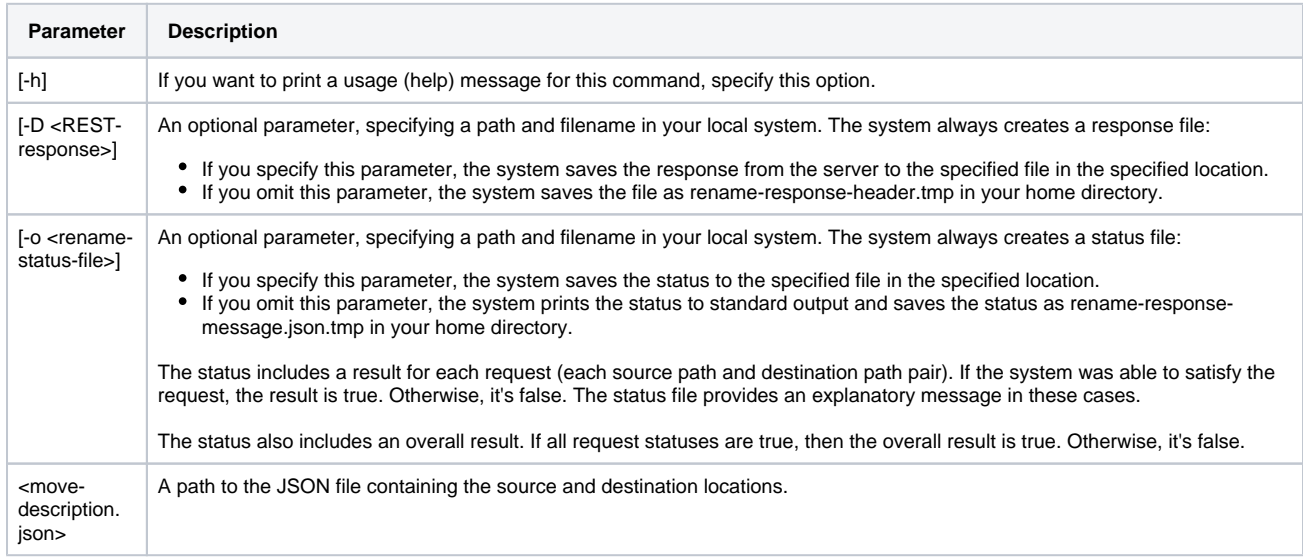

## For example, consider the following command:

dm\_rename /NCI/JaneDoe/my-move-list.json

With the following code in the my-move-list.json file, the command renames a collection from Project\_Orig to Project\_New and then renames a file from File\_Orig to File\_New:

```
{
   "moveRequests": [
    {
      "sourcePath": "/Example_Archive/PI_Lab2/Project_Orig",
      "destinationPath": "/Example_Archive/PI_Lab2/Project_New"
    },
    {
      "sourcePath": "/Example_Archive/PI_Lab2/Project_2/File_Orig",
      "destinationPath": "/Example_Archive/PI_Lab2/Project_2/File_New"
    }
 ]
}
```
In this example, each sourcePath and destinationPath pair in the JSON file meets the above-mentioned criteria, as follows:

- At command runtime, the Project\_New collection name and File\_New file name do not already exist.
- At command runtime, the PI\_Lab2 collection, Project\_Orig collection, Project\_2 collection, and File\_Orig file already exist.
- In the first pair, only the Project\_New collection name has changed. In the second pair, only the File\_New file name has changed.